## Électronique

Transistors CMOS

#### Transistors à effet de champ

- Un transistor MOS fonctionne avec un champ électrique:
	- On applique une tension à la grille pour former un canal entre source et drain
	- Avec un canal, le courant peut circuler

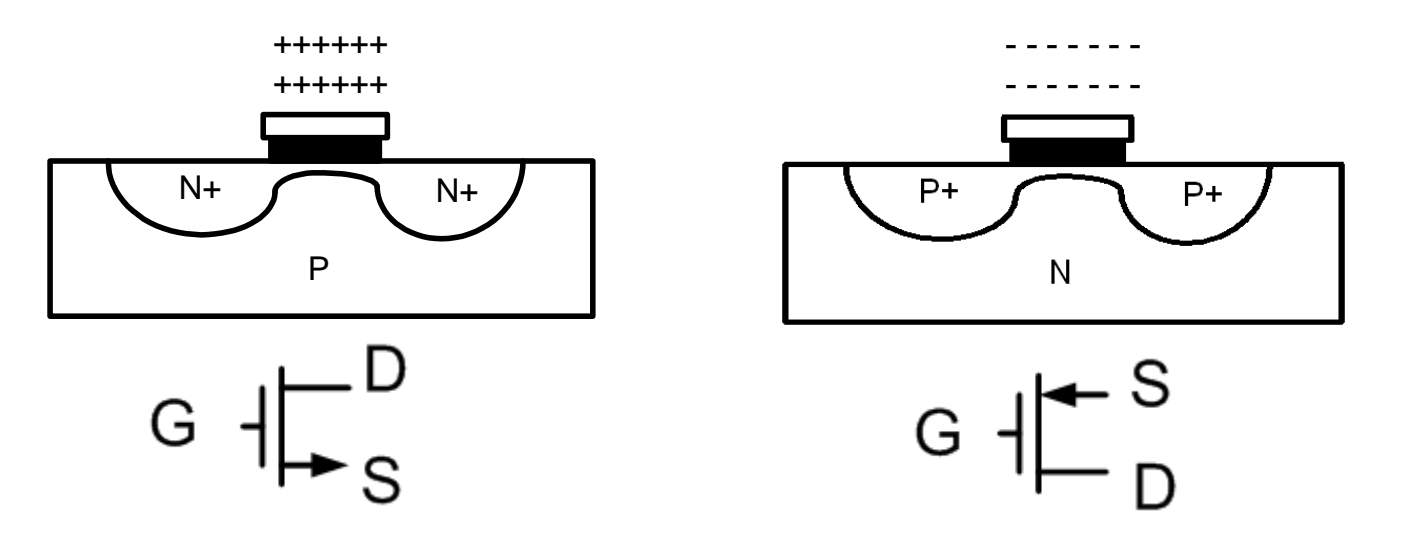

#### Transistors à effet de champ

• Le transistor peut opérer dans 3 modes...

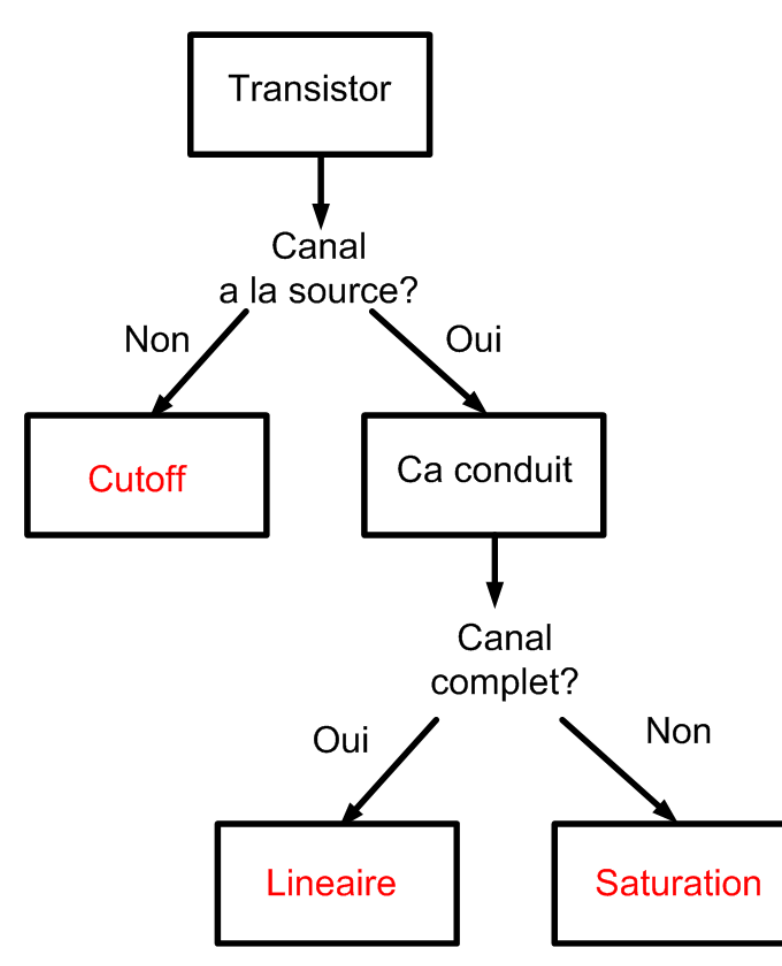

#### Approche

#### $\bullet$ Approche semblable aux BJT et diodes

- 1) Hypothèse
- 2) Écrire équations et trouver tensions/courants
- 3) Vérifier l'hypothèse
- • Degré de difficulté additionnel (**parfois**):
	- •Résolution d'équations quadratiques (2e ordre)
- • Remettez-vous à l'aise avec ces équations

$$
ax^2 + bx + c = 0 \qquad \qquad \implies \qquad x = \frac{-b \pm \sqrt{b^2 - 4ac}}{2a}
$$

#### Paramètres

• Les équations de courant sont les suivants

$$
I_D = \frac{1}{2} \mu C_{OX} \left(\frac{W}{L}\right) (V_{GS} - V_{TH})^2
$$
  
\n
$$
I_D = \mu C_{OX} \left(\frac{W}{L}\right) (V_{GS} - V_{TH}) V_{DS}
$$
  
\nSaturation  
\nTriodelinéaire

- <sup>µ</sup>: Mobilité des électrons/trous
- $\bullet$  C<sub>OX</sub>: Capacité d'oxyde de grille
- $\bullet\,$  V<sub>TH</sub>: Tension de seuil

Nous avons aucun contrôle sur ces paramètres

#### Paramètres

- Il y a 2 situations:
	- Avec transistors déjà faits, on contrôle 2 choses: V<sub>GS</sub> et V<sub>DS</sub>.<br>C
	- <u>Si on conçoit les puces,</u> on a <u>aussi</u> le contrôle sur W et L (dimensions)
- De façon explicite:
	- $\bullet$  Je vous donnerai  $\mu$ ,  $\rm C_{OX}$  et  $\rm V_{TH}$ .
	- Je vous donnerai PARFOIS W et L
	- $\bullet$  Vous aurez à trouver V $_{\rm GS}$  et V $_{\rm DS}$
- Allons voir un exemple d'analyse…

• Trouvez  $V_D$  et  $I_D$ :

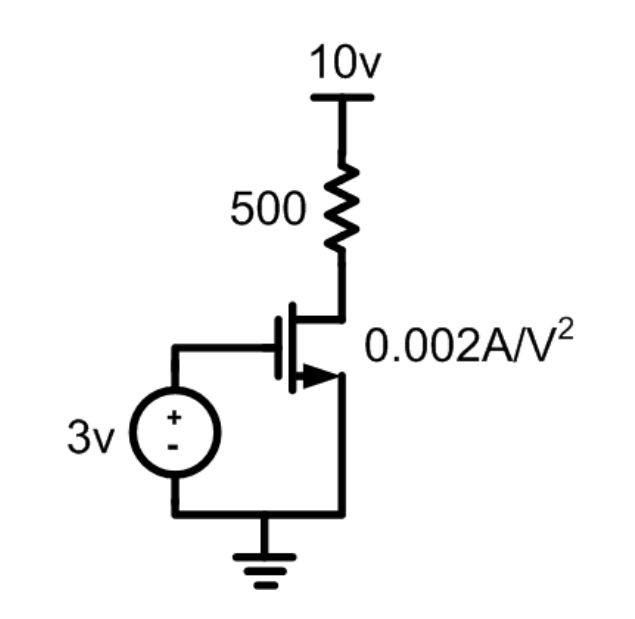

- On commence avec une hypothèse:
	- Hypothèse simple: saturation
- Ça implique que V<sub>GS</sub>>V<sub>TH</sub> et que V<sub>GD</sub><0.7
- Le courant serait donne par:

$$
I_D = \frac{1}{2} \mu C_{OX} \left(\frac{W}{L}\right) (V_{GS} - V_{TH})^2
$$

• Commençons par remplir l'équation:

$$
I_D = \frac{1}{2} \mu C_{OX} \left(\frac{W}{L}\right) (V_{GS} - V_{TH})^2
$$

0.5 0.002 3 0.7

• L'équation devient:

$$
I_D = 0.001(2.3)^2 = 5.3mA
$$

 $\bullet\,$  Si c'était le cas, on aurait  $\mathsf{V}_\mathsf{D}$ :

$$
V_D = V_{DD} - I_D R_D
$$

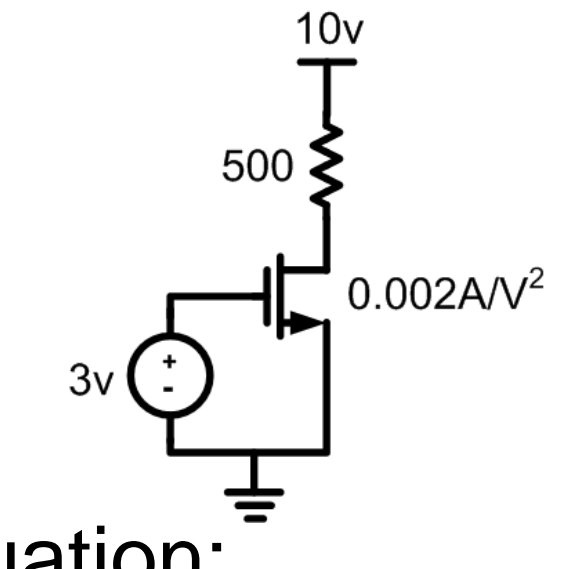

• Commençons par remplir l'équation:

$$
V_D = 10 - (5.3mA \cdot 500) = 7.35
$$

Est-ce que le canal est réellement coupé (hypothèse) ?

• **Si** nous voulions le mettre en cutoff, que pouvons-nous faire?

 $\bullet$  Il faudrait que V<sub>GS</sub> < 0.7

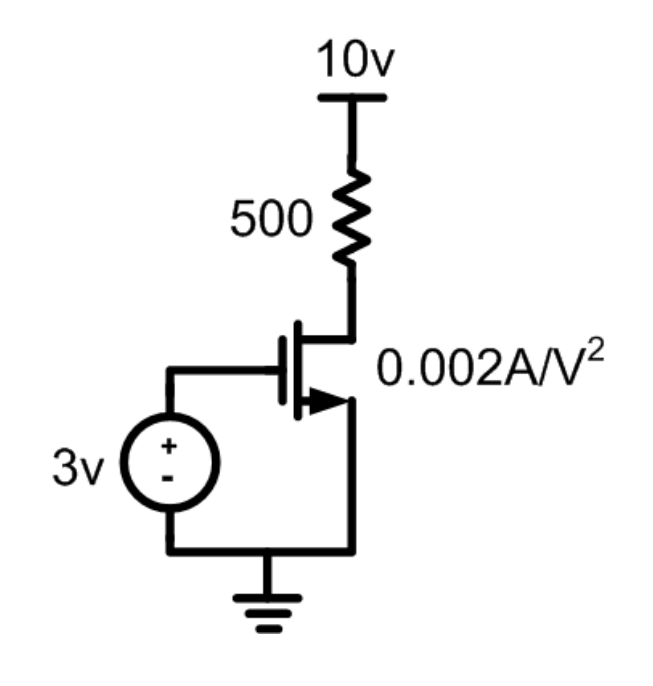

- **Si** nous voulions le mettre en région linéaire, que pouvons-nous faire?
	- $\bullet$  Il faudrait que V<sub>GD</sub> > 0.7
- $\bullet$  Augmenter ou baisser V<sub>GS</sub>?
- $\bullet\,$  Augmenter ou baisser R $_{\textrm{\scriptsize D}}$ ?

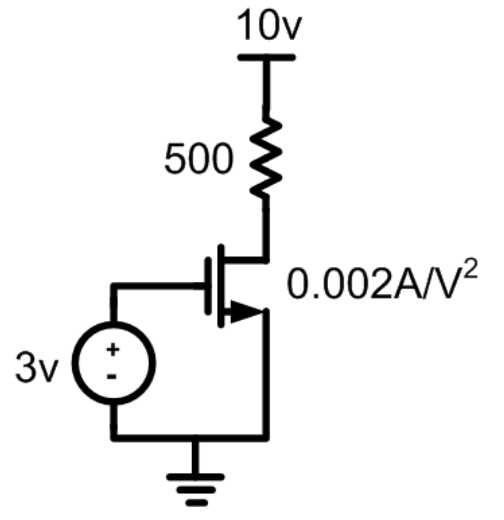

Est-ce que diminuer/augmenter V<sub>GS</sub> de 2 fois aura le même effet que diminuer/augmenter  $\mathsf{R}_{\mathsf{D}}$  de 2 fois?

• Trouvez I<sub>D</sub> et V<sub>D</sub>:

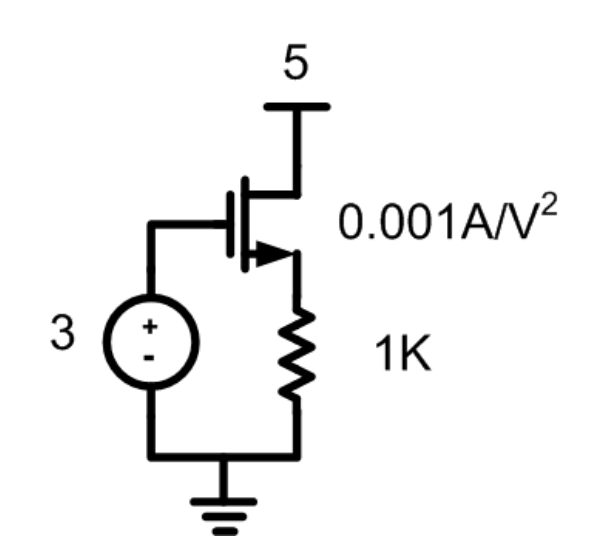

NOTE: V<sub>GD</sub> est constant et est plus petit que 0.7

- Avec  $V_{GD}$  toujours à -2v, nous sommes en saturation SI ça conduisait
- Le courant serait donc donné par:

$$
I_D = \frac{1}{2} \mu C_{ox} \left(\frac{W}{L}\right) (V_{GS} - V_{TH})^2
$$
  
0.5 0.001 3-V<sub>S</sub> 0.7

• L'équation devient:

$$
I_D = 0.0005(2.3 - V_s)^2
$$

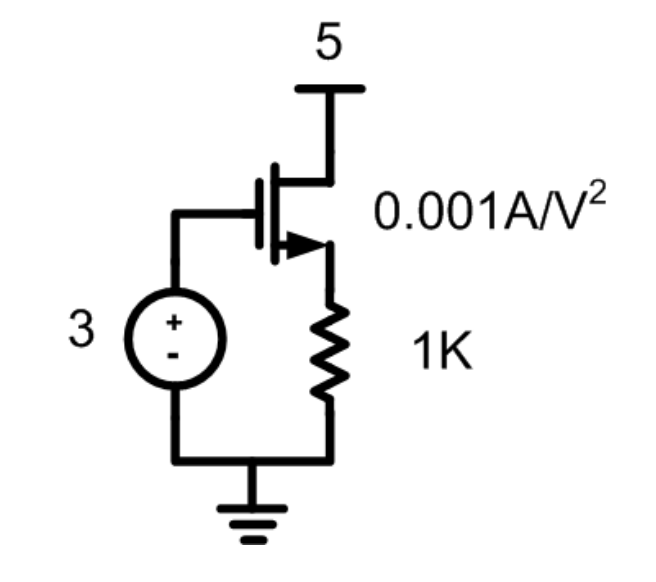

C'est quoi  $V_s$ ?

• La tension  $\mathsf{V}_\mathsf{S}$  est donnée par  $\mathsf{I}_\mathsf{S}$  et  $\mathsf{R}_\mathsf{S}$ :  $\bullet$  Or I<sub>S</sub>=I<sub>D</sub>

$$
V_{S}=I_{D}R_{S}
$$

• On substitue:

 $I_D = 0.0005 (2.3 - I_D 1000)^2$ 

• On réarrange:

$$
500I_D^2 - 3.3I_D + 0.0027 = 0
$$

Équation du 2e ordre...

- Il existe 2 solutions:
	- $\bullet\,{\sf I}_{\sf D}$ =1mA
	- $\bullet$  I<sub>D</sub>=5.6mA
	- Lequel est bon?
- Est-ce que les deux confirment l'hypothèse de la saturation?

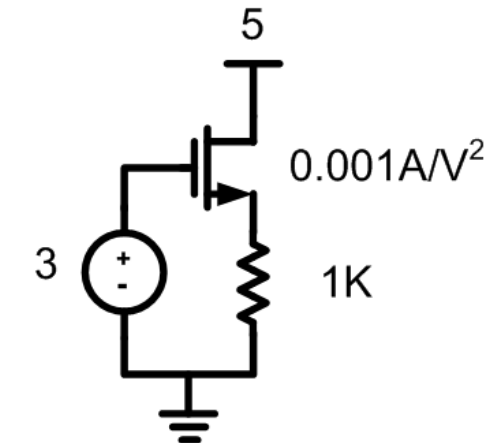

- Le 5.6mA donne  $\rm V_S$  de 5.6v
	- $\bullet$  Dans ce cas, on serait en cutoff (V<sub>GS</sub> = -2.6)
- $\bullet$  Le 1mA, lui, donne V $_{\textrm{S}}$  de 1v
	- On serait en conduction
	- $\bullet$   $\rm V_{GD}$  est constant et plus petit que 0.7v: saturation

- Trouvez I<sub>D</sub> <sub>D</sub> du transistor
	- $\bullet$  Utilisez  $\mu\text{C}_{\text{OX}}$ (W/L)=0.005A/V<sup>2</sup> et V<sub>TH</sub>=0.7

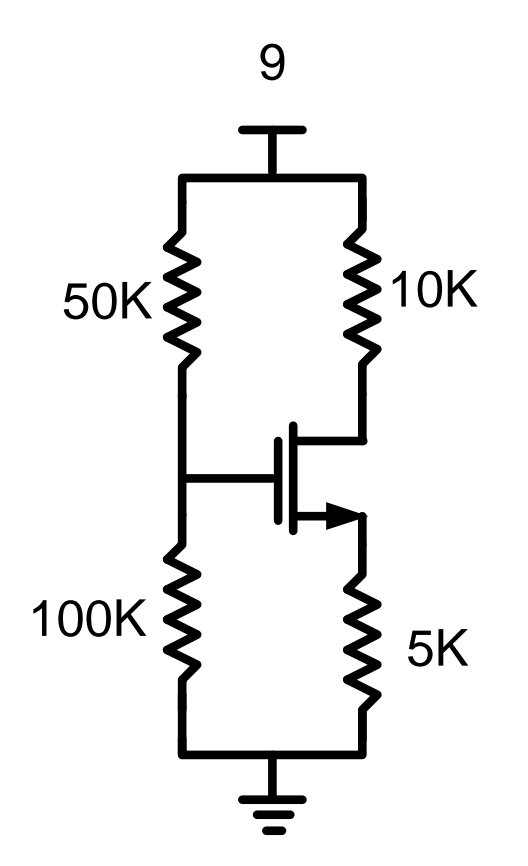

Suggestion: faites l'hypothèse "régionlinéaire" pour sauver du temps

- On fait l'hypothèse de la région linéaire
- Le courant est donc:

$$
I_D = \mu C_{OX} \left(\frac{W}{L}\right) \left(V_{GS} - V_{TH}\right) V_{DS}
$$

- $\bullet\,$  Pour l'obtenir, il faut trouver V $_{\mathsf{GS}}$
- On commence avec la tension à la grille

$$
V_G = VDD \frac{R_{G2}}{R_{G1} + R_{G2}} \qquad V_G = 9 \frac{100K}{150K} = 6
$$

- Puis on calcule la tension à la source:  $V_s = I_p R_s = I_p 5K$
- On substitue  $\mathsf{V}_{\mathsf{GS}}$  dans  $\mathsf{I}_{\mathsf{D}}$ D:

$$
I_D = \mu C_{OX} \left(\frac{W}{L}\right) \left(6 - I_D 5K - V_{TH}\right) V_{DS}
$$

- $\bullet\,$  Il manque V $_{\mathsf{DS}}\mathsf{.}$ 
	- $\bullet$  Calculons  $\mathsf{V}_\mathsf{D}$

$$
V_D = 9 - I_D \cdot 10K \qquad \longrightarrow \qquad V_{DS} = 9 - I_D \cdot 10K - I_D \cdot 5K
$$

• On écrit l'équation au complet:

$$
I_D = \mu C_{OX} \left(\frac{W}{L}\right) (6 - I_D 5K - V_{TH}) (9 - I_D 10K - I_D 5K)
$$

• On substitue par les valeurs et on simplifie

$$
I_D = \frac{(5.3 - I_D 5K)(9 - I_D 15K)}{200}
$$

• On développe la parenthèse:

$$
I_D = \frac{5.3 \cdot 9 - 5.3 \cdot 15KI_D - 9 \cdot 5KI_D + I_D^2 75M}{200}
$$

• On simplifie :

$$
200I_D = 47.7 - 124.5KI_D + I_D^2 75M
$$

• On réarrange pour avoir la forme connue

$$
I_D^2 75M - 124.7KI_D + 47.7 = 0
$$

•Équation du 2e ordre à 1 variable: solution

$$
I_D = \frac{124.7K \pm \sqrt{124.7K^2 - 4.75M \cdot 47.7}}{150M}
$$

Les solutions sont:

$$
I_D = \frac{124.7K \pm 35215}{150M} = \frac{1.07mA}{0.59mA}
$$

- Il faut choisir lequel on garde.
- $\bullet\,$  On peut faire ça en verifiant V $_{\mathsf{GS}}$

 $V_{S1} = 1.07mA \cdot 5K = 5.35$   $V_{S2} = 0.6mA \cdot 5K = 2.95$ 

- Avec V<sub>G</sub>=6, le courant doit être 0.59mA
	- Sinon, ce sera en cutoff

Maintenant que ça conduit, vérifions la région d'opération

- On fait ça avec  $V_{\Omega}$ :  $V_p = VDD - I_p R_p$   $\longrightarrow V_p = 9 - 0.6 mA \cdot 10K = 3.1$ • On vérifie que  $V_{GD} > V_{TH}$ :  $V_{CD} = 6 - 3.1 = 2.9$  $V_{GD}$  >  $V_{TH}$
- On est en région linéaire

- Trouvez I<sub>D</sub> du transistor
	- $\bullet$  Utilisez  $\mu\text{C}_{\text{OX}}(\text{W/L})$ =0.005A/V $^2$  et V $_{\text{TH}}$ =0.7

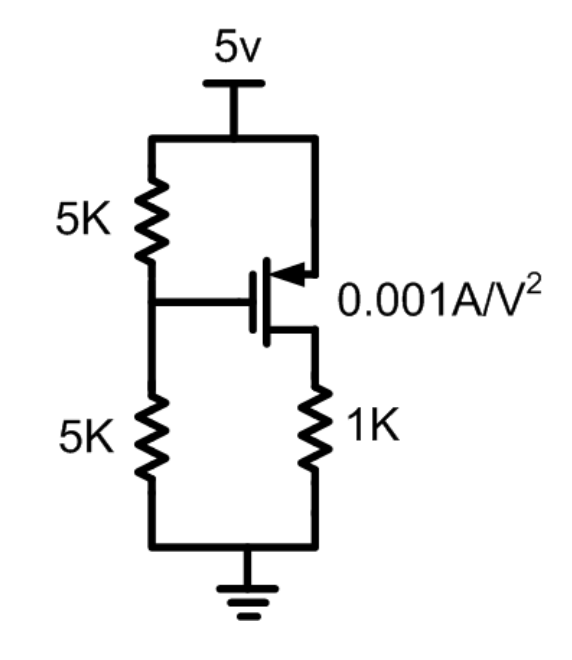

#### • Hypothèse: saturation

- Ça implique que  $V_{SG}$  >  $V_{TH}$  et  $V_{DG}$  <  $V_{TH}$
- (J'ai inversé les lettres et  $V_{TH}$  est 0.7)
- On commence par calculer  $V_{G}$ :

$$
V_G = 5\frac{5K}{5K + 5K} = 2.5
$$

• On peut trouver  $V_{SG}$ :

$$
V_{SG} = 5 - 2.5 = 2.5
$$

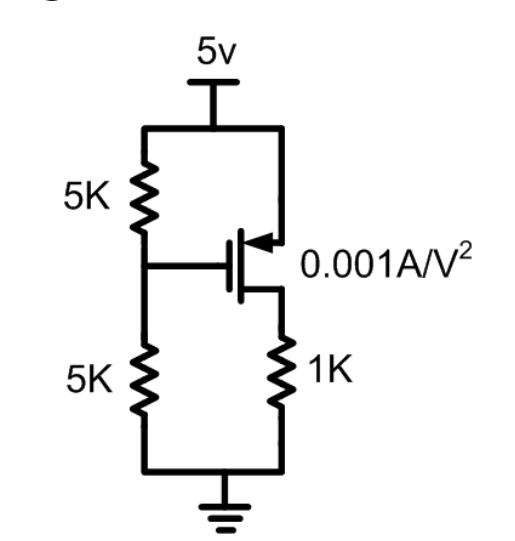

Ça conduit...

• Le courant au drain est donné par:

$$
I_{D} = \frac{1}{2} \mu C_{OX} \left(\frac{W}{L}\right) (V_{SG} - V_{TH})^{2}
$$

• On substitue les valeurs dans l'équation:

$$
I_D = 0.0005(2.5 - 0.7)^2 = 1.62mA
$$

• Ça donne un  $V_D$  de:

$$
V_D = 1.62
$$

• Est-ce que le transistor est en saturation?

 $V_{DG} = 1.62 - 2.5 = -0.88$ 

 $\bullet\,$  Plus petit que V $_{\sf TH}$ : canal coupé...

• Ça confirme l'hypothèse de saturation

•Trouvez les tensions  $V_{G}$ ,  $V_{S}$  et  $V_{D}$  du<br>trepelieter ainei aus le seurent l transistor ainsi que le courant l<sub>D</sub>

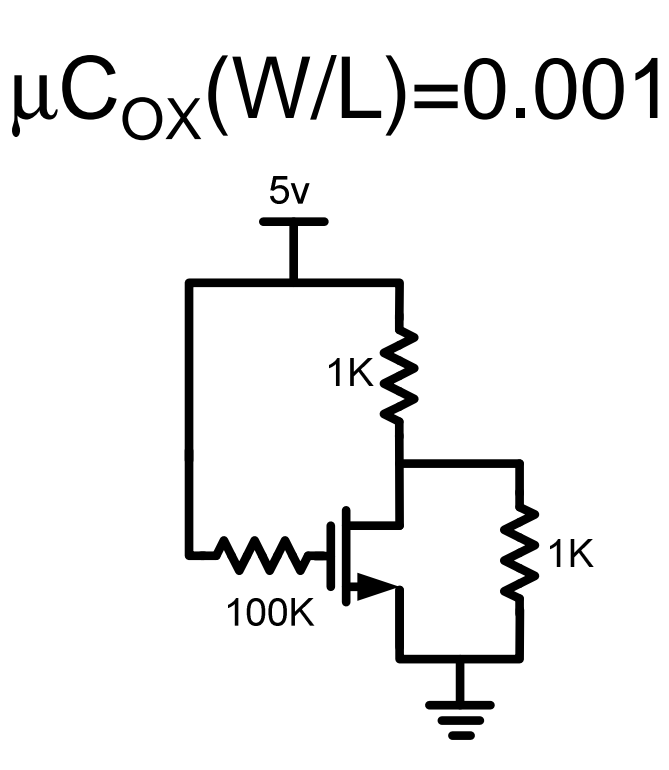

• Hypothèse: Région linéaire

$$
I_D = \mu C_{OX} \left(\frac{W}{L}\right) (V_{GS} - V_{TH}) V_{DS}
$$

- •On substitue par les values connues:  $I_D = 0.001(5 - 0.7)V_D$
- •On remplace par les chiffres *D* $I_D = 0.0043 V_D$

• Il faut une autre équation

$$
\frac{5-V_D}{1K} = I_D + \frac{V_D}{1K}
$$

· Même dénominateur:

$$
5-V_D = 1KI_D + V_D
$$

• On isole  $V_{\Gamma}$ :

$$
V_D = \frac{5 - 1KI_D}{2}
$$

2 équations à 2 variables

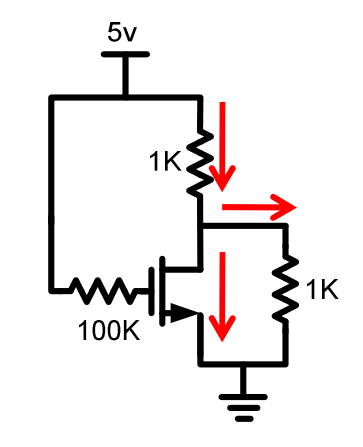

• On substitue V<sub>D</sub> dans l'équation de I<sub>D</sub>:

$$
I_D = 0.0043 \left( \frac{5 - 1K I_D}{2} \right)
$$

- On regroupe les I<sub>D</sub> à gauche:  $\frac{10}{0.0043} + 1000 I_D = 5$ 2 $\frac{2I_D}{0.043} + 1000I_D =$
- $\bullet$  On isole I<sub>D</sub>:

$$
I_D = 3.4mA
$$

 $\bullet\,$  On vérifie l'hypothèse en calculant  $\mathsf{V}_\mathsf{D}$ :

*D* $V_D = V_{DD} - I_D R_D$ 

• On remplace par des chiffres:

$$
V_D = 5 - 3.4mA \cdot 1K = 1.6
$$

• On vérifie le canal

$$
V_{GD} = 5 - 1.6 = 3.4 \ge 0.7
$$

Région linéaire

- Comme les BJT, on peut utiliser les transistors CMOS pour l'amplification
- L'amplification se fait en SATURATION
	- NOTE: Saturation CMOS différente de la saturation BJT

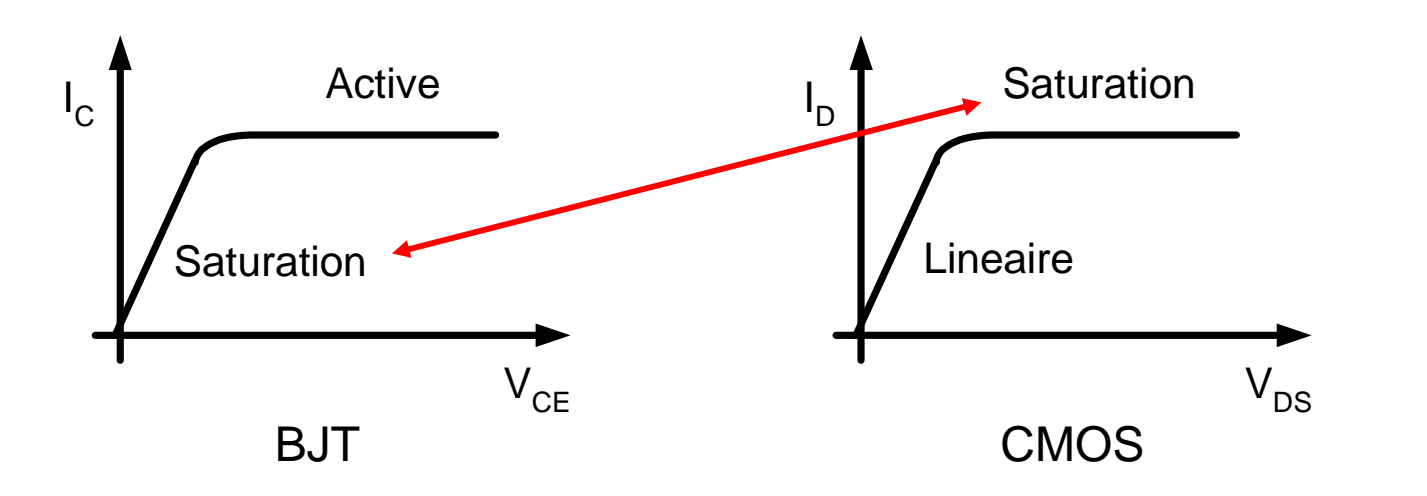

• Configuration est semblable

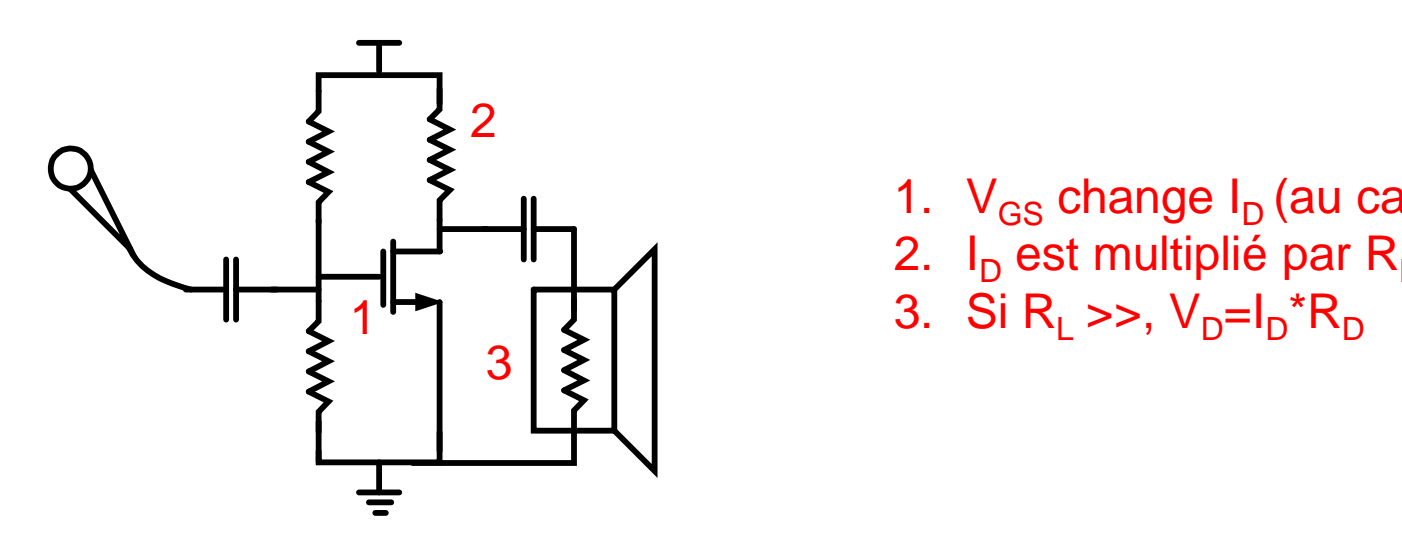

- 1. V<sub>GS</sub> change I<sub>D</sub> (au carré)<br>2. Leadar-Wali*t*eras D
- 2. I<sub>D</sub> <sub>D</sub> est multiplié par R<br><sup>Ci D</sup> sou M

$$
I_D = \frac{1}{2} \mu C_{OX} \left(\frac{W}{L}\right) (V_{GS} - V_{TH})^2
$$

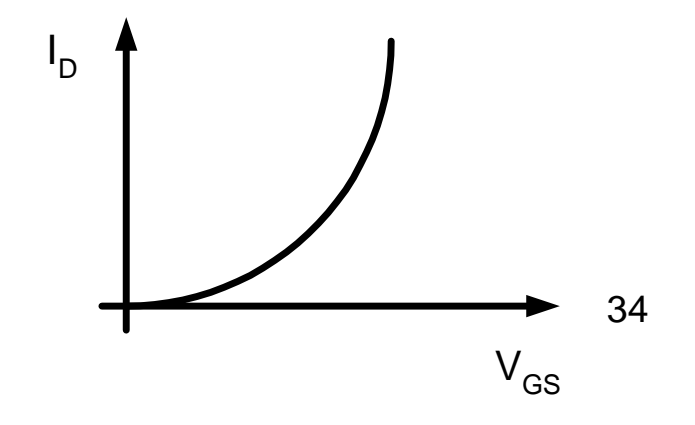

D

- $\bullet$  La relation  $\mathsf{V}_{\mathsf{GS}}\mathsf{-I}_{\mathsf{D}}$ <sub>D</sub> n'est pas linéaire:
	- Il y a une dépendance "au carré" (quadratique)
- Situation semblable aux BJT
	- Si j'entre un signal, la sortie sera déformée
- MAIS! Si mon signal est assez petit, la relation VI serait "linéaire"

$$
\begin{matrix} I_D \\ 0 \\ 0 \\ 0 \\ 0 \\ V_{GS} \end{matrix}
$$

- En BJT, on utilisait la série de Taylor
	- Ici, on procède différemment.
- Prenons l'équation du courant:

$$
I_D = \frac{1}{2} \mu C_{OX} \left(\frac{W}{L}\right) (V_{GS} - V_{TH})^2
$$

- $\bullet\,$  V<sub>GS</sub> me donne I<sub>D</sub>
	- Si je superpose un signal v<sub>gs</sub> sur V<sub>GS</sub> j'aurai une variation i<sub>d</sub> <sub>d</sub> superposée sur I<sub>D</sub> D

$$
I_D + i_d = \frac{1}{2} \mu C_{OX} \left(\frac{W}{L}\right) \left(V_{GS} + v_{gs} - V_{TH}\right)^2
$$

• Regroupons certains termes:

$$
I_D + i_d = \frac{1}{2} \mu C_{OX} \left(\frac{W}{L}\right) \left( \left(V_{GS} - V_{TH}\right) + v_{gs}\right)^2
$$

• On développe la parenthèse externe:

$$
I_D + i_d = \frac{1}{2} \mu C_{OX} \left(\frac{W}{L}\right) \left( \left(V_{GS} - V_{TH}\right)^2 + 2v_{gs} \left(V_{GS} - V_{TH}\right) + v_{gs}^2 \right)
$$

 $\bullet\,$  Si v $_{\rm gs}$  est petit, son carré sera négligeable

$$
I_D + i_d = \frac{1}{2} \mu C_{OX} \left(\frac{W}{L}\right) \left( \left(V_{GS} - V_{TH}\right)^2 + 2v_{gs} \left(V_{GS} - V_{TH}\right) \right)
$$

37

 $\bullet\,$  On entre  $\%$ µ $\mathsf{C}_\mathsf{OX}(\mathsf{W}/\mathsf{L})$  dans la parenthèse:

$$
I_D + i_d = \frac{1}{2} \mu C_{OX} \left(\frac{W}{L}\right) (V_{GS} - V_{TH})^2 + \frac{1}{2} \mu C_{OX} \left(\frac{W}{L}\right) 2 v_{gs} (V_{GS} - V_{TH})
$$

 $\bullet$  Les I $_{\mathsf{D}}$  $_{\mathsf{D}}$  se simplifient des 2 bords:

$$
i_d = v_{gs} \left[ \mu C_{OX} \left( \frac{W}{L} \right) (V_{GS} - V_{TH}) \right]
$$

"Constant"

- Autour d'un point donné:
	- Si v<sub>gs</sub> varie  $\rightarrow$  i<sub>d</sub> varie linéairement en réponse
- La constante de proportionalité:

$$
i_d = v_{gs} \left[ \mu C_{ox} \left( \frac{W}{L} \right) (V_{GS} - V_{TH}) \right] \qquad \qquad g_m = \mu C_{OX} \left( \frac{W}{L} \right) (V_{GS} - V_{TH})
$$

 $\bullet\,$  Donc, si v $_{\rm gs}$  augmente de 1mV, i daugmentera de 1mV\*g m

- $\bullet$  i<sub>d</sub>  $_{\rm d}$  change à cause de v $_{\rm gs}$
- $\bullet$   $\mathsf{V}_\mathsf{d}$ <sub>d</sub> change à cause de i d
- Le changement de v<sub>d</sub> de notre amplificateur <sub>d</sub> vs v<sub>gs</sub>, c'est le gain

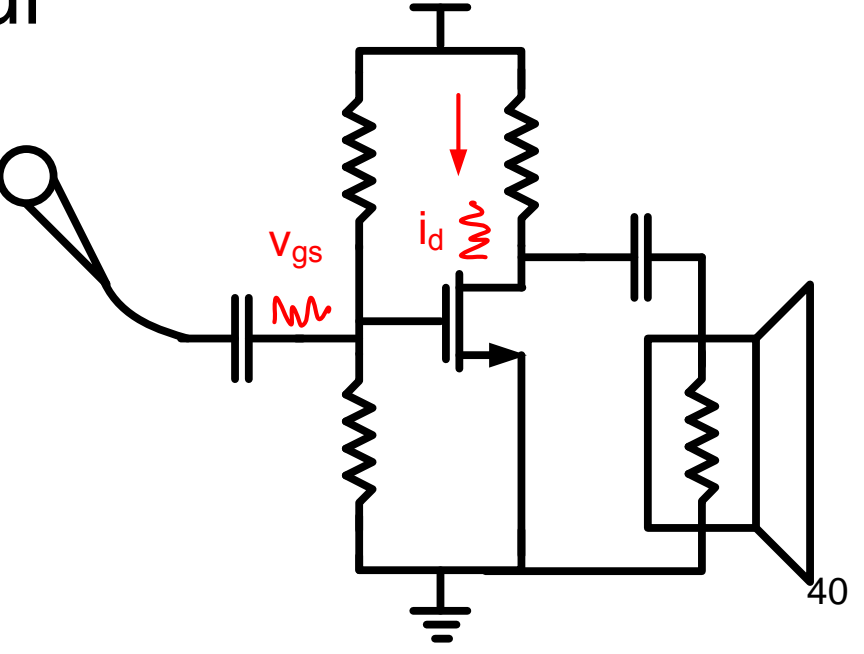

- Alors, v<sub>gs</sub> et i d $_{\mathsf{d}}$  sont liés par g $_{\mathsf{m}}$ :  $d = \delta m V g s$ *i* $= g_{m}v$
- $\bullet\,$  Et i $_{\sf d}$ <sub>d</sub> et v d<sub>d</sub> sont liés par R D:

$$
\boldsymbol{v}_d = -\boldsymbol{R}_D \boldsymbol{i}_d \qquad \text{Si } \boldsymbol{\mathfrak{i}}_{\mathsf{d}} \text{ monte, } \boldsymbol{\mathfrak{v}}_{\mathsf{d}} \text{ baisse et vice versa}
$$

• On substitue:

$$
v_d = -R_D g_m v_{gs}
$$

• Donc le gain est:

41*mDgsdgRvv* =Si i

- Calculez l'amplitude du signal de sortie
	- En utilisant la formule
	- $\bullet$  En mettant V<sub>GS</sub>=3.001 et V<sub>GS</sub>=2.999 et voir le signal à la sortie
	- Assurez-vous que <sup>c</sup>'est en saturation sans le sinus
	- C'est une démonstration plutôt qu'un vrai problèmeà résoudre10v

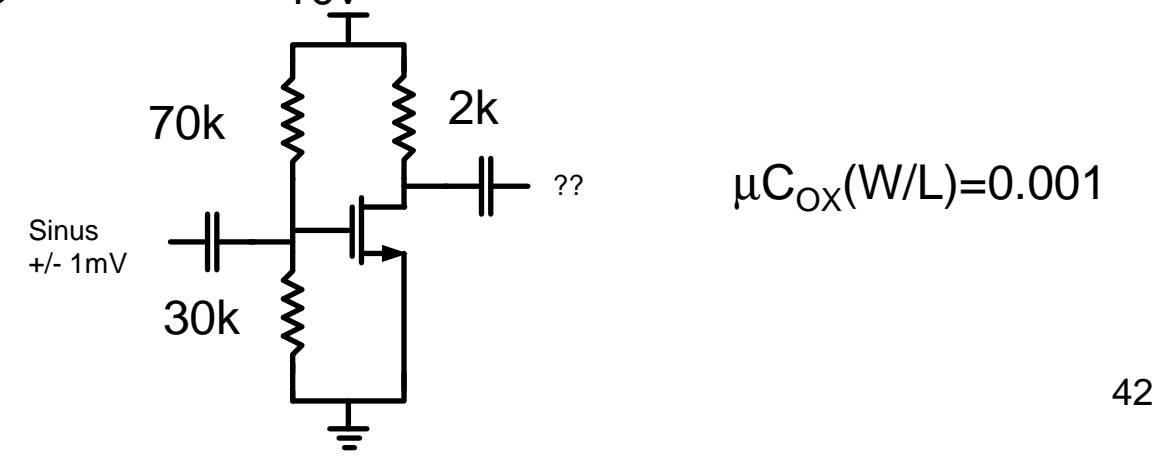

• Saturation:

$$
I_D = \frac{1}{2} \mu C_{OX} \left(\frac{W}{L}\right) (V_{GS} - V_{TH})^2
$$

• On substitue le plus possible:

$$
I_D = \frac{1}{2} 0.001(3 - 0.7)^2 = 2.645 mA
$$

 $\bullet\,$  On calcule  $\mathrm{V}_\mathsf{D}$  pour s'assurer de la région:

$$
V_D = V_{DD} - I_D R_D \qquad V_D = 10 - 2.645 mA \cdot 2K = 4.71
$$

Saturation!

• Avec l'équation, on sait que le gain c'est

$$
\frac{v_d}{v_{gs}} = -g_m R_D
$$

• Et que  $g_m$  c'est:

$$
g_m = \mu C_{OX} \left(\frac{W}{L}\right) \left(V_{GS} - V_{TH}\right)
$$

• Donc

$$
g_m = 0.001(3 - 0.7) = 0.0023
$$

- $\bullet\,$  Le gain est égal à –g $_{\rm m}$ R $_{\rm D}$ : 4.6
- Le signal de sortie est donc 4.6 fois plus que le signal en entrée:
	- Un signal de 2mV crête à crête (+/-1mV) donneraun signal de 9.2mV crête à crête

- L'autre façon <sup>c</sup>'est de mettre l'entrée <sup>à</sup> 3.001 et ensuite le mettre à 2.999:
	- La différence des deux donne l'amplitude du signal de sortie
- Alors pour 3.001, le courant est:

$$
I_D = \frac{1}{2} 0.001(3.001 - 0.7)^2 = 2.6473 mA
$$

• Et le V<sub>D</sub> serait:

$$
V_D = 10 - 2.6473mA \cdot 2K = 4.7054
$$

• Et pour 2.999, le courant est:

$$
I_D = \frac{1}{2} 0.001(2.999 - 0.7)^2 = 2.6427 mA
$$

• Et le V<sub>D</sub> serait:

 $V_D = 10 - 2.6427$  *mA*  $\cdot$  2*K* = 4.7146

• La différence est:

4.7146 $6 - 4.7054 = 0.0092$ 

#### Interprétation

· Sans sinus en entrée, on a ceci:

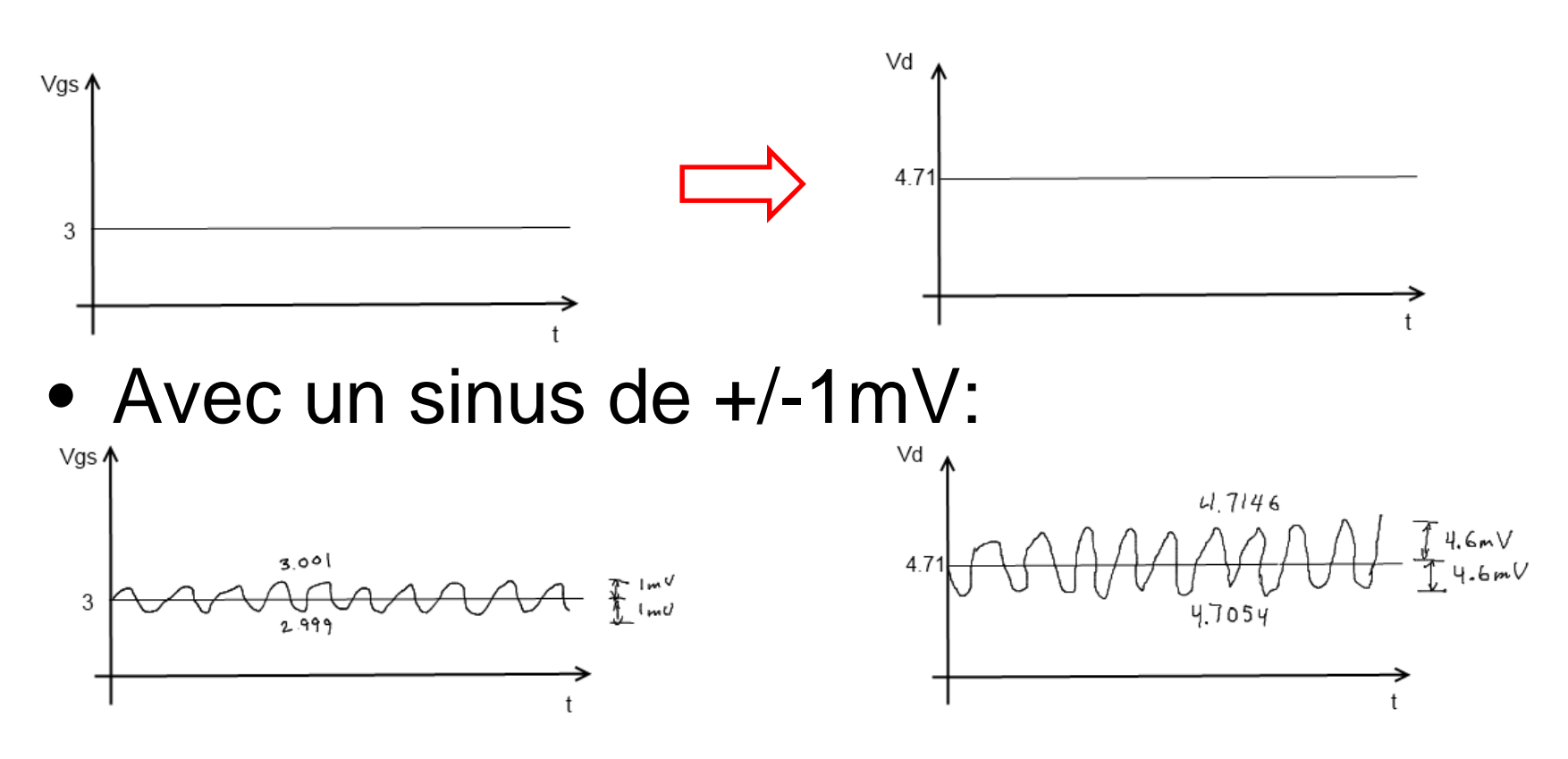